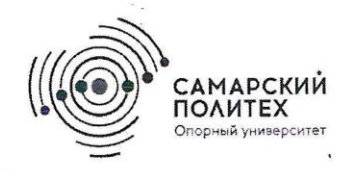

**МИНОБРНАУКИ РОССИИ** федеральное государственное бюджетное образовательное учреждение высшего образования «Самарский государственный технический университет» (ФГБОУ ВО «СамГТУ»)

AIO. **YTBEI** гор лобучебной работе Прорек О.В. Юсупова (подлись, ФИО)

# РАБОЧАЯ ПРОГРАММА ДИСЦИПЛИНЫ (МОДУЛЯ)

ФТД.02 Методы и алгоритмы обработки изображений в системах безопасности

(указывается шифр и наименование дисциплины по учебному плану)

Направление подготовки (специальность)

11.04.01 «Радиотехника» (код и наименование направления подготовки (специальности)

Направленность (профиль)

Квалификация

Форма обучения

Год начала подготовки

Институт / факультет

Кафедра-разработчик

Объем дисциплины, ч. / з.е.

Форма контроля (промежуточная аттестация)

Радиоэлектронные средства в системах безопасности (наименование)

Магистр

очная (очная, очно-заочная, заочная)

2023

#### Автоматики и Информационных Технологий

Электронные системы и информационная безопасность (наименование)  $72/2$ 

Экзамен

#### ФТД.02 «Методы и алгоритмы обработки изображений в системах безопасности»

 $\overline{c}$ 

Рабочая программа дисциплины (далее – РПД) разработана в соответствии с требованиями ФГОС ВО по<br>направлению подготовки (специальности) 11.04.01 «Радиотехника», утвержденного приказом Министерства образования и науки РФ от 19.09.2017 № 925-ФЗ, и соответствующего учебного плана.

Разработчик РПД:

доцент, к.т.н, доцент (должность, степень, ученое звание)

Заведующий кафедрой

Свиридов В.П. (подпись K.T.H. GOYELLM (стелень, ученое звание, подпись)

 $(OMO)$ Карпова Н.Е

 $(MO)$ 

СОГЛАСОВАНО:

Председатель методического совета Стельмах Я.Г  $K.\Pi.H$ (степень, ученое звание, подпись)  $(OMO)$ Скобелев П. О д.т.н. ст.н.сотр (степень, ученое звание, подпись)  $(OMO)$ //s

K.T.H. aprillim (отелень, ученое звание, подпись)

 $\frac{1}{2}$  .  $\frac{d}{2}$ 

факультета / института (или учебно-методической комиссии)

Руководитель образовательной программы

Заведующий выпускающей кафедрой

 $\overline{2}$ 

Карпова Н.Е

 $(MQ)$ 

# **СОДЕРЖАНИЕ**

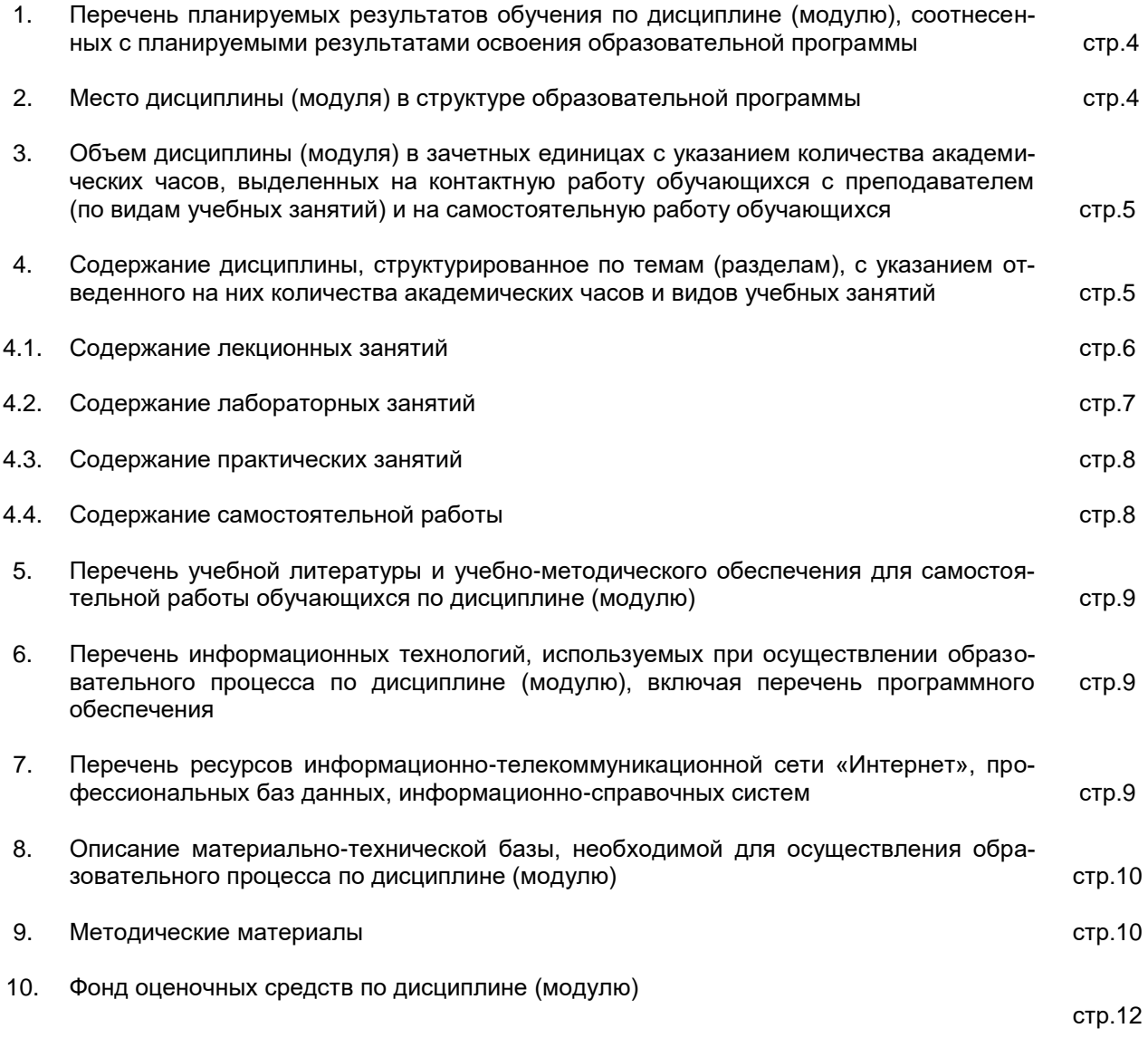

### 1. Перечень планируемых результатов обучения по дисциплине (модулю), соотнесенных с планируемым результатами освоения образовательной программы

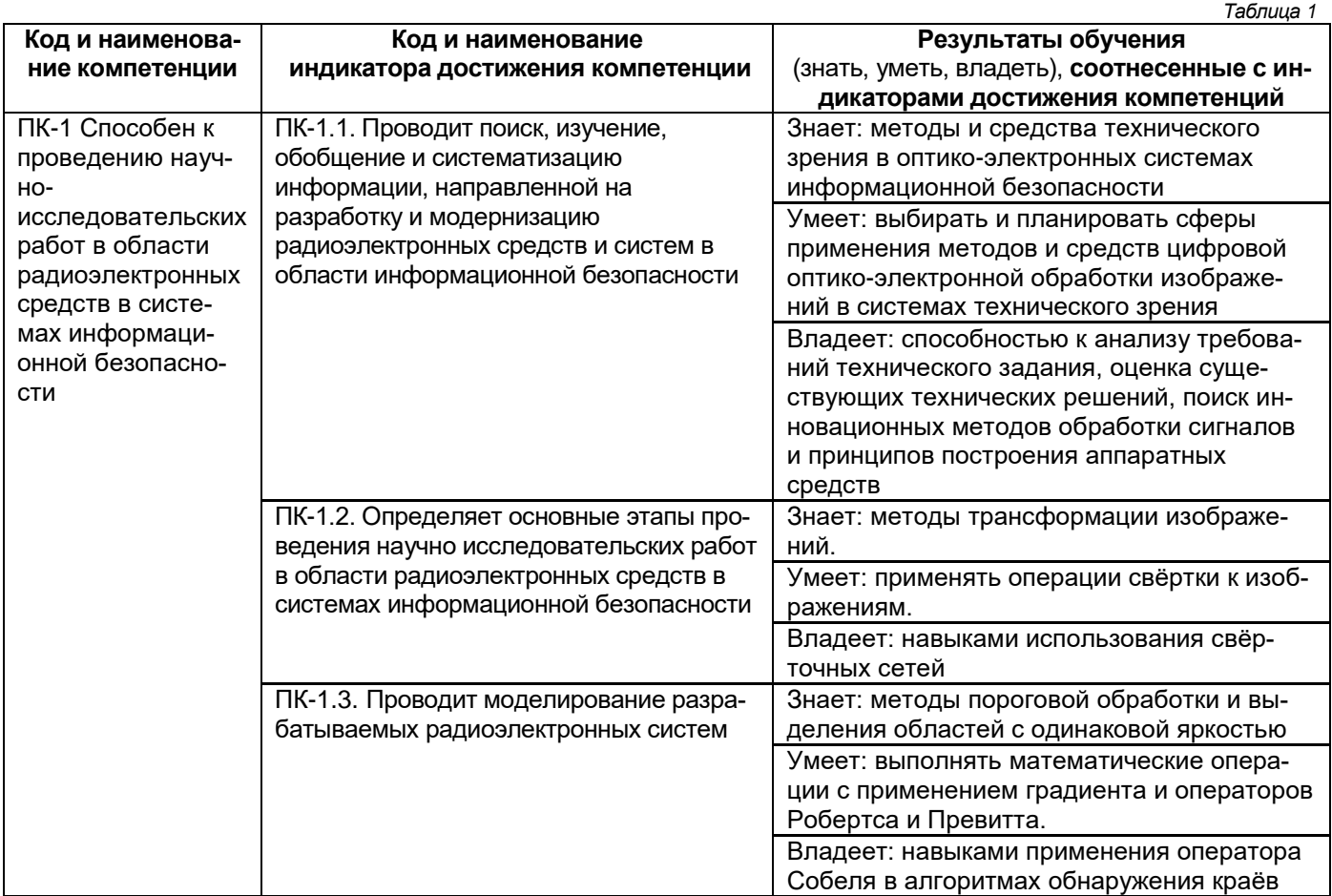

#### Профессиональные компетенции

## 2. Место дисциплины (модуля) в структуре образовательной программы

Дисциплина «Методы и алгоритмы обработки изображений в системах безопасности» относится к факультативным дисциплинам учебного плана.

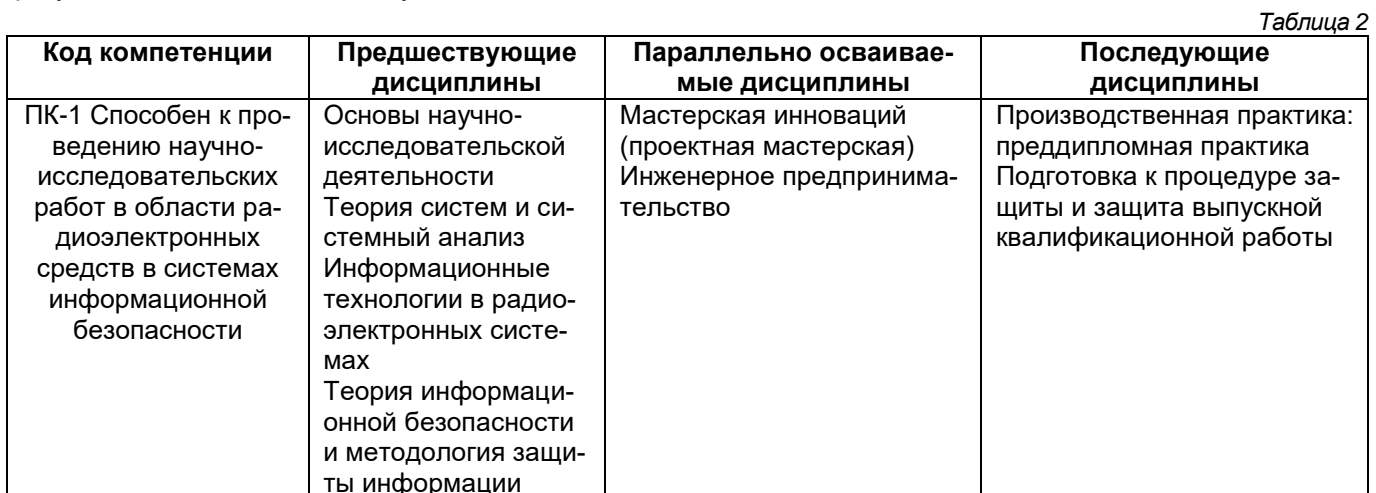

#### **3. Объем дисциплины (модуля) в зачетных единицах с указанием количества академических часов, выделенных на контактную работу обучающихся с преподавателем (по видам учебных занятий) и на самостоятельную работу обучающихся**

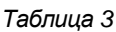

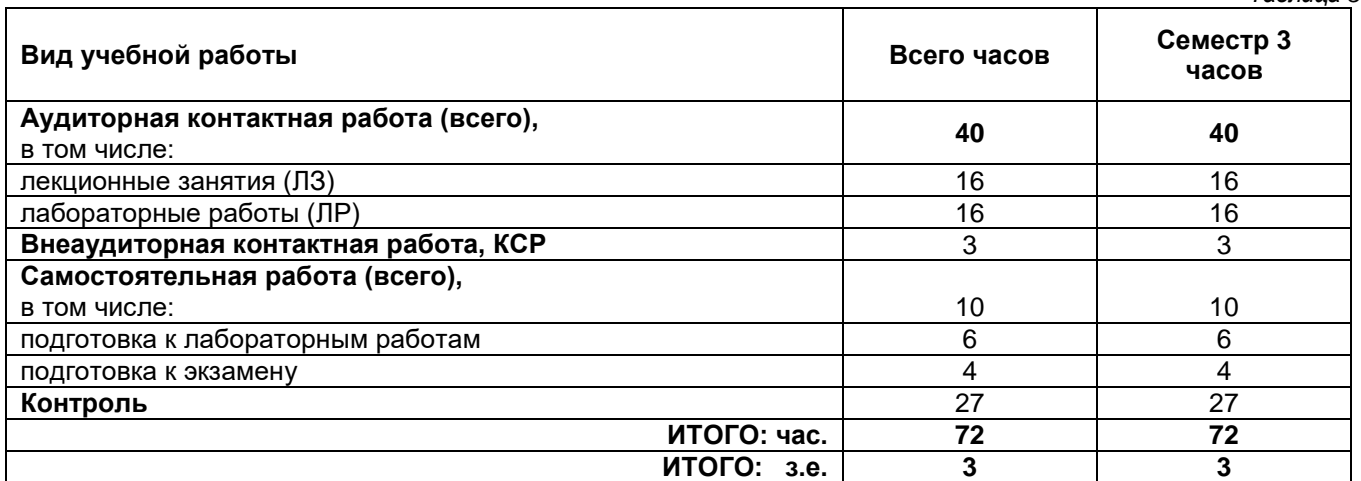

#### **4. Содержание дисциплины (модуля), структурированное по темам (разделам), с указанием отведенного на них количества академических часов и видов учебных занятий** *Таблица 4*

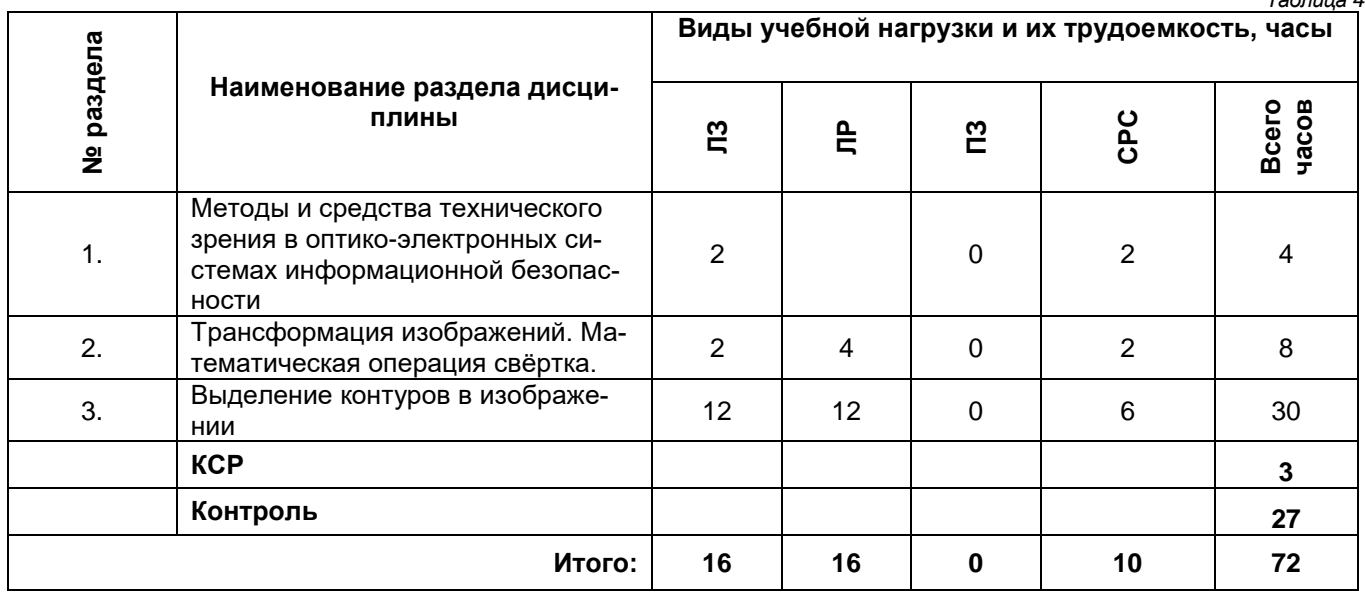

## **4.1. Содержание лекционных занятий**

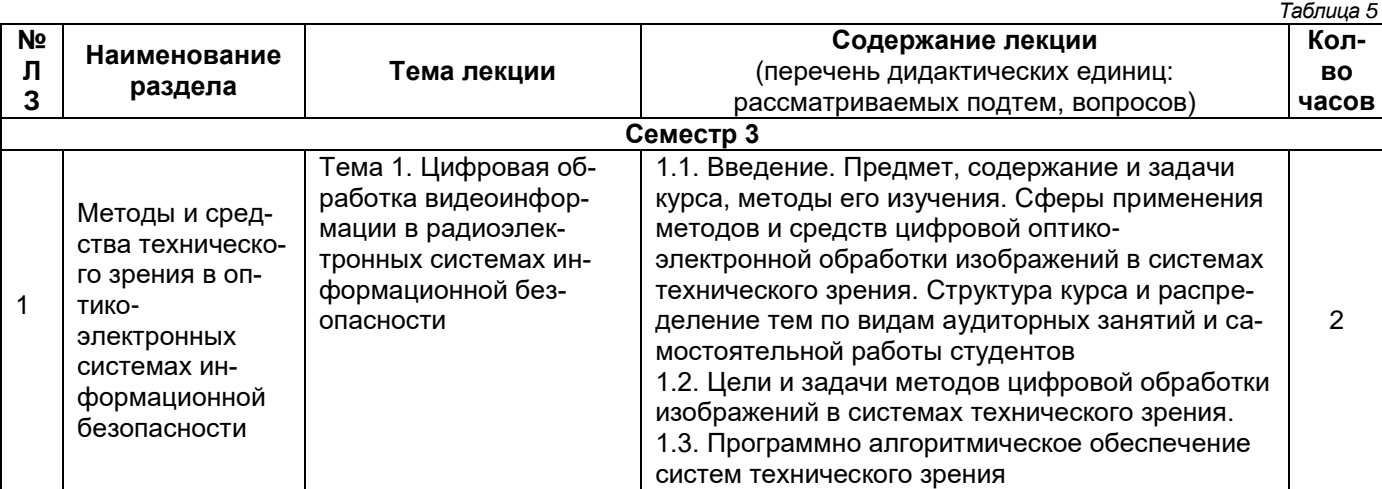

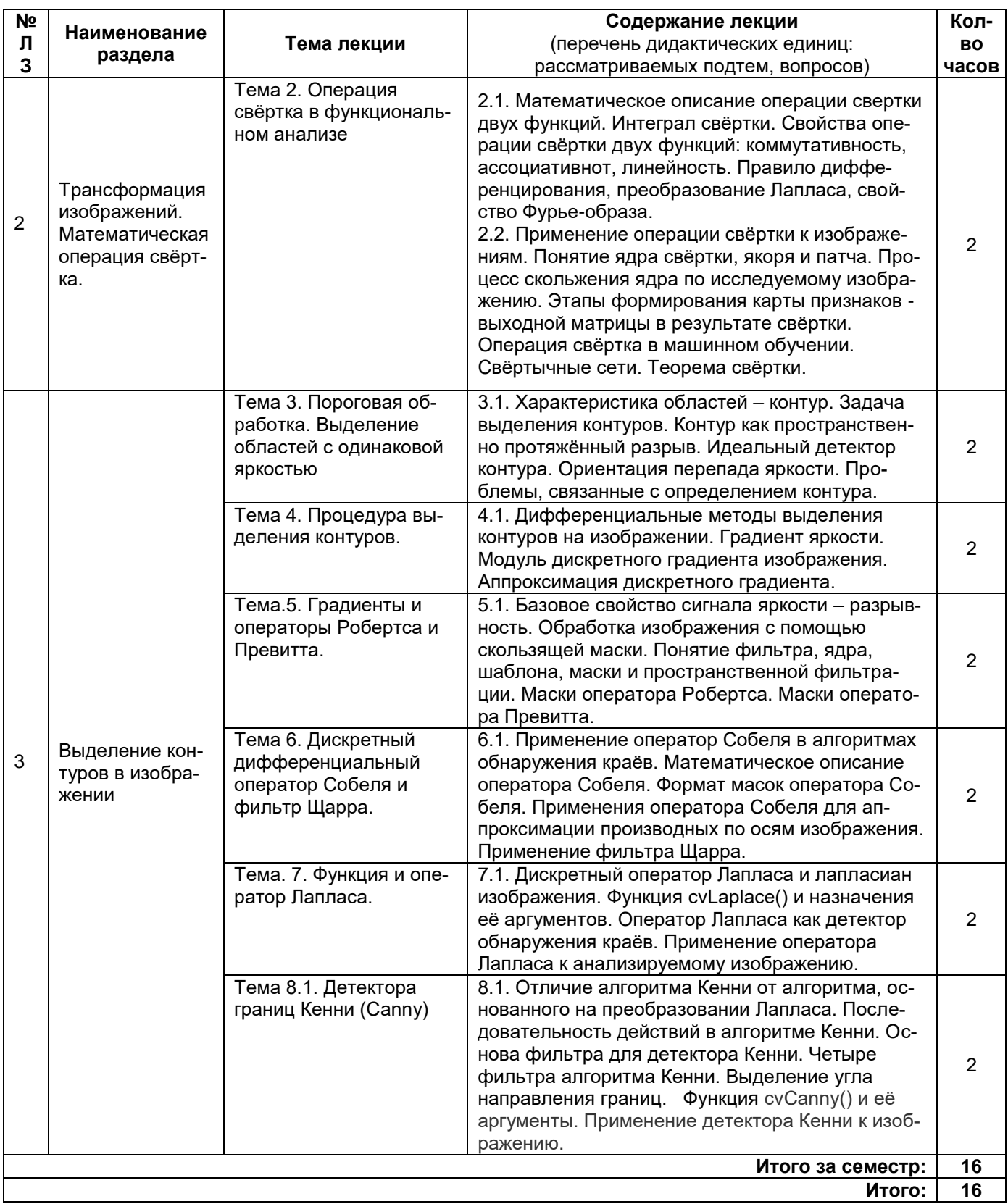

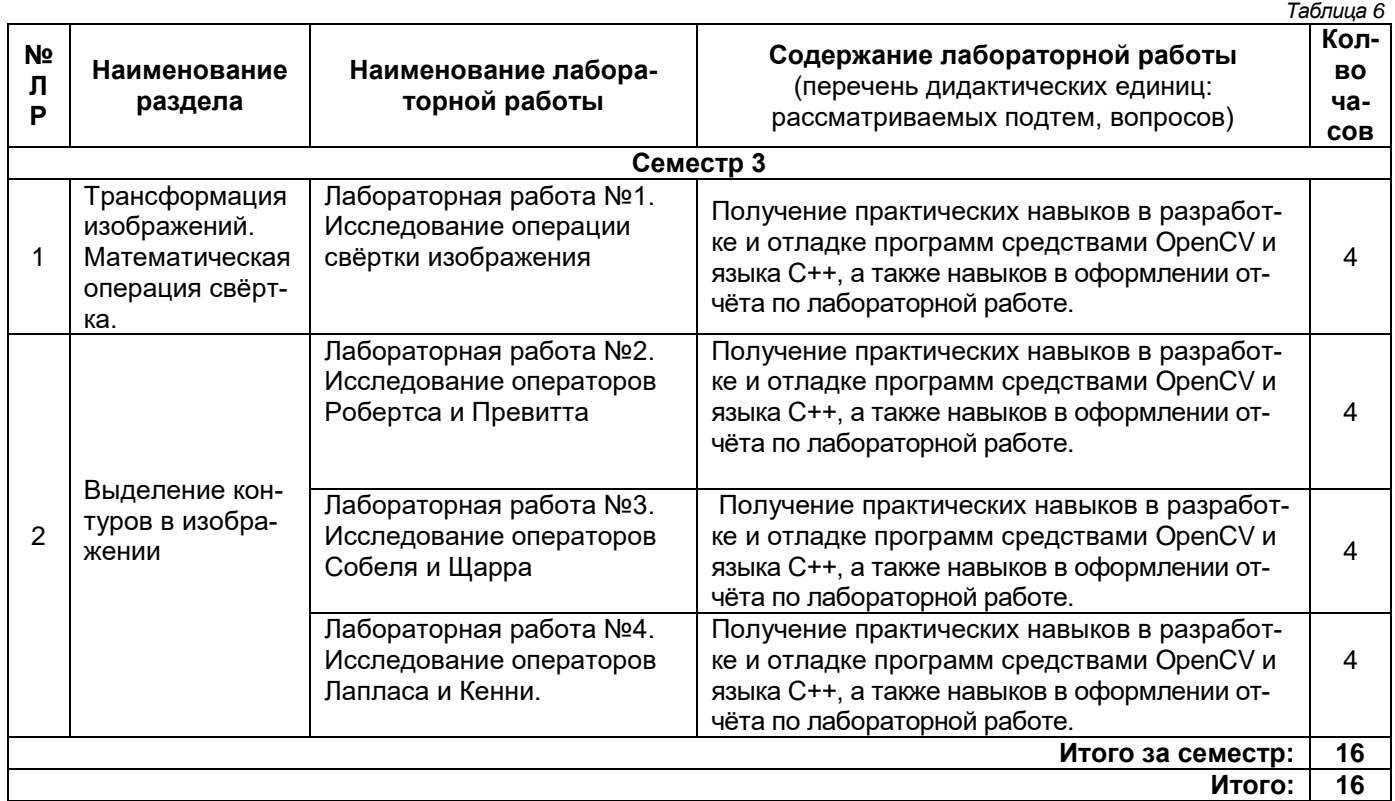

# **4.2. Содержание лабораторных занятий**

# **4.3. Содержание практических занятий**

# **Не предусмотрены учебным планом**

# **4.4. Содержание самостоятельной работы**

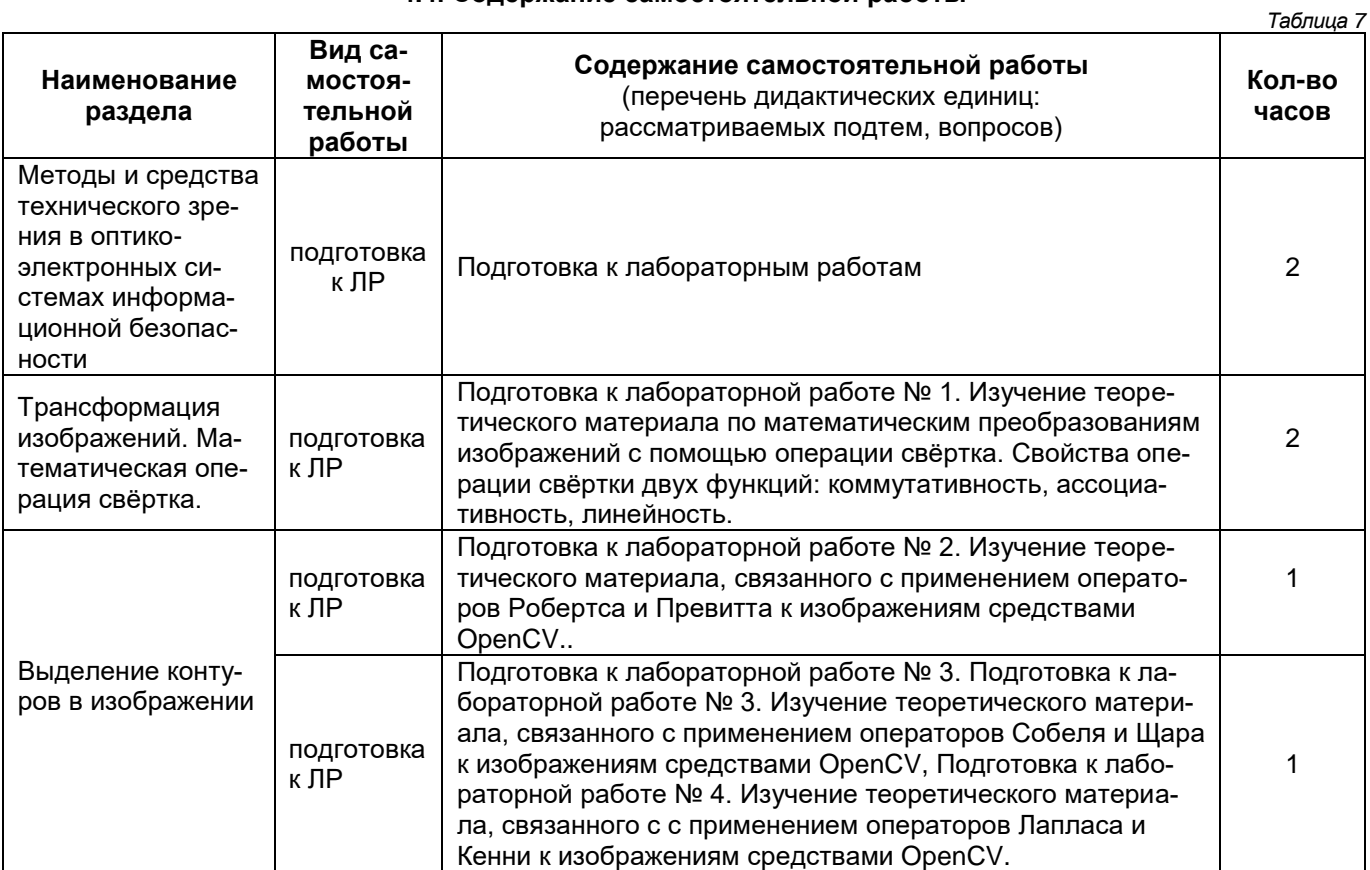

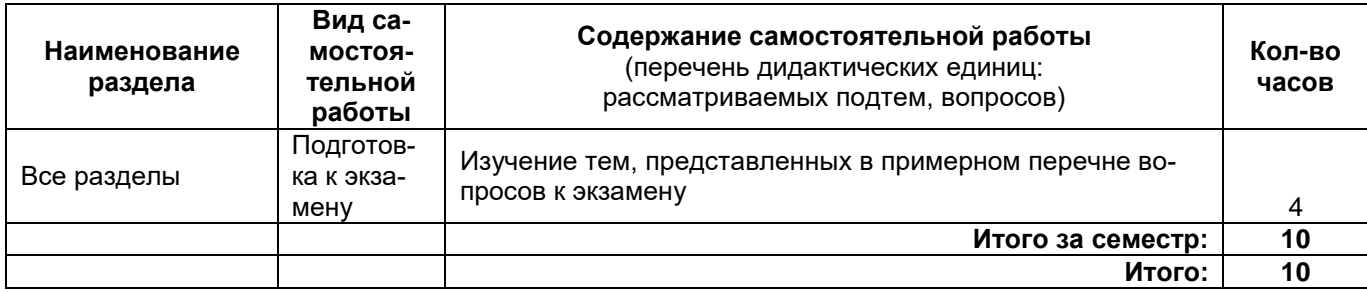

### **5. Перечень учебной литературы и учебно-методического обеспечения для самостоятельной работы обучающихся по дисциплине (модулю)**

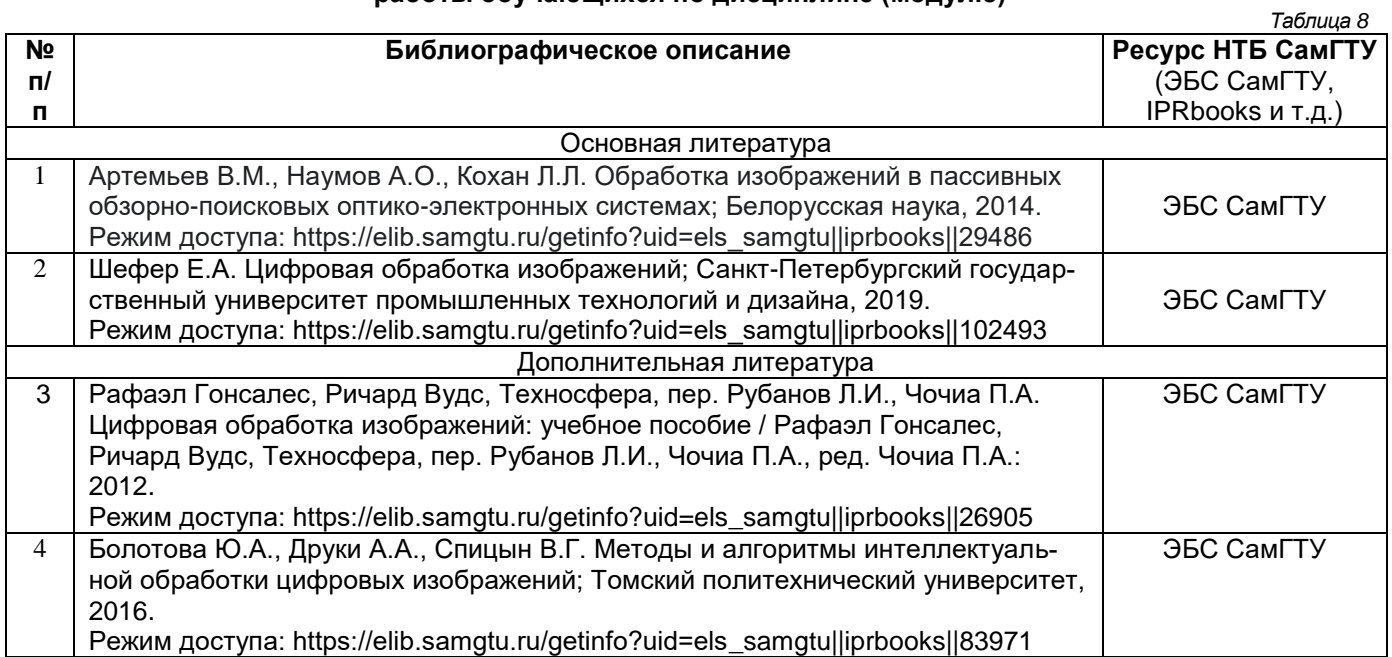

*Доступ обучающихся к ЭР НТБ СамГТУ (elib.samgtu.ru) осуществляется посредством электронной информационной образовательной среды университета и сайта НТБ СамГТУ по логину и паролю.*

#### **6. Перечень информационных технологий, используемых при осуществлении образовательного процесса по дисциплине (модулю), включая перечень программного обеспечения**

При проведении лекционных занятий используется мультимедийное оборудование.

Организовано взаимодействие обучающегося и преподавателя с использованием электронной информационной образовательной среды университета.

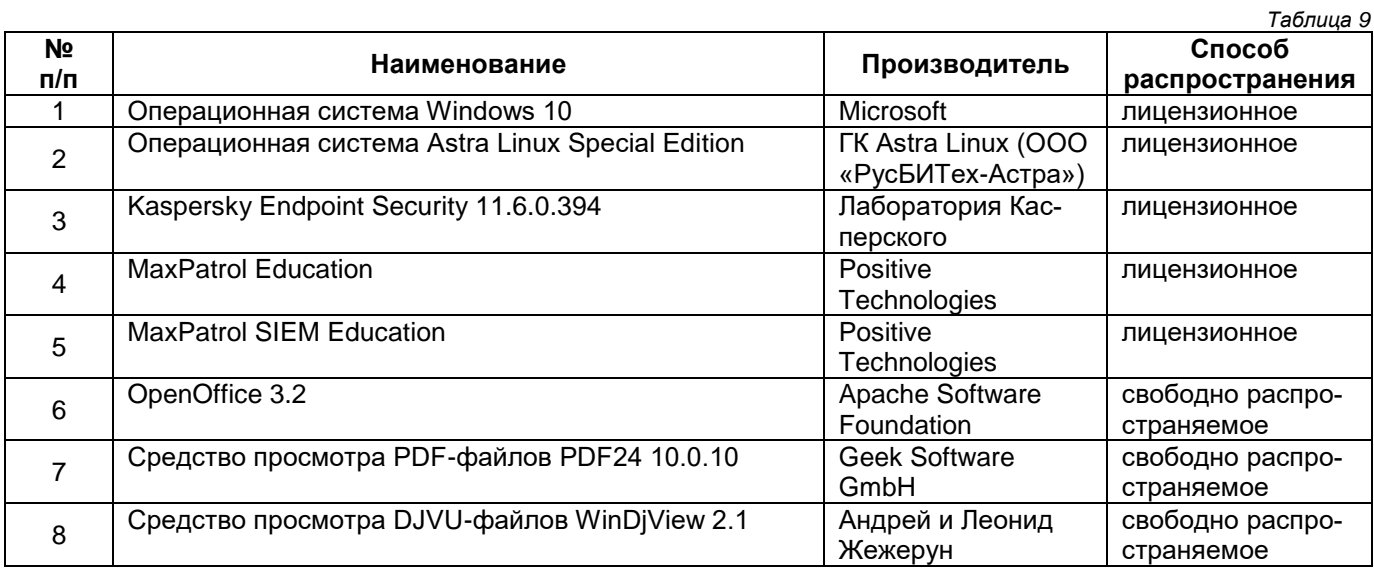

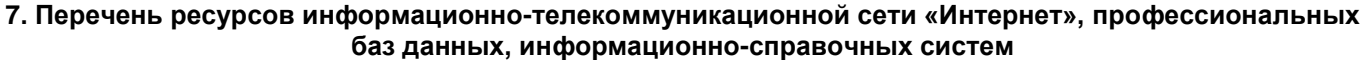

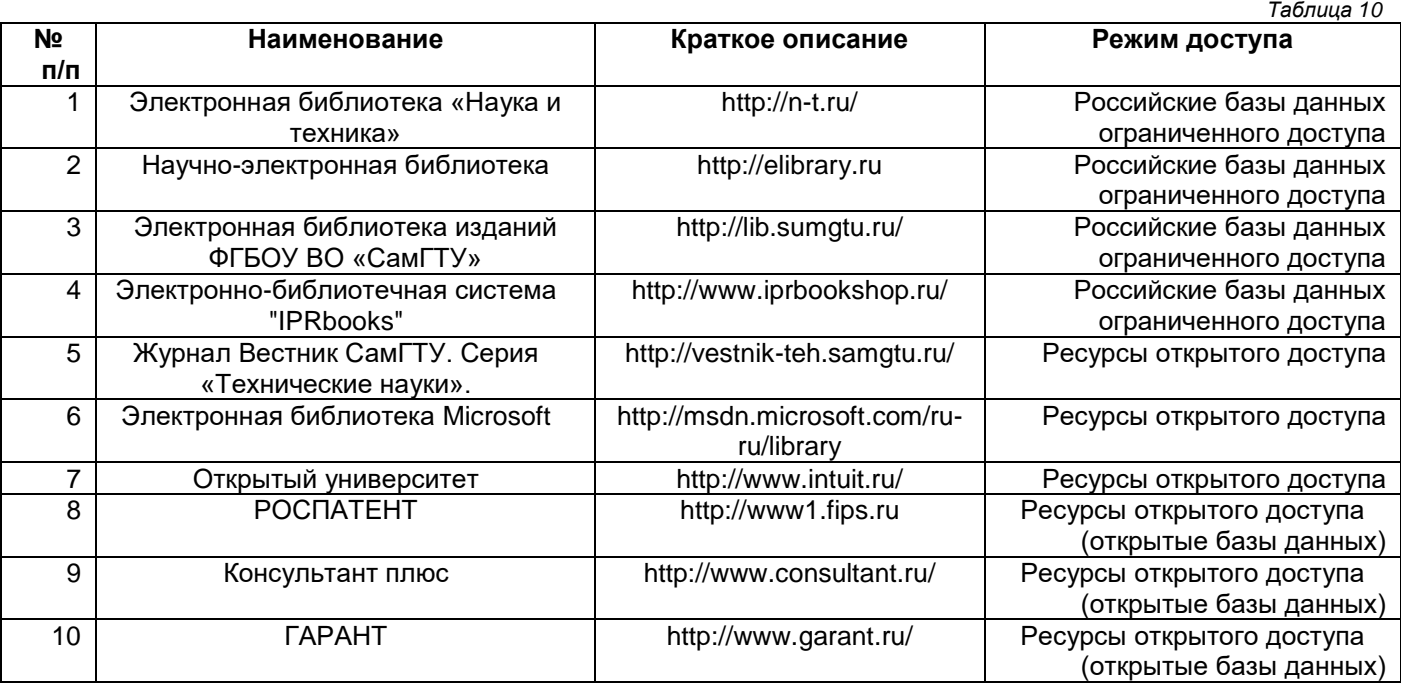

#### **8. Описание материально-технической базы, необходимой для осуществления образовательного процесса по дисциплине (модулю)**

#### **Лекционные занятия**

Аудитория для проведения лекционных занятий, оснащена мультимедийным оборудованием (ноутбук, колонки, настенный проекционный экран, проектор), с выходом в сеть Интернет и доступом в электронную информационно-образовательную среду СамГТУ. Аудитория оборудована специализированной мебелью: столы и стулья для обучающихся; стол и стул для преподавателя, доска.

#### **Лабораторные работы**

Лаборатория для проведения практических занятий, лабораторных работ, курсового проектирования (выполнения курсовых работ), самостоятельной работы, текущего контроля и промежуточной аттестации.

Оборудование: компьютеры в комплекте (системный блок, клавиатура, мышь, монитор) с возможностью подключения к сети «Интернет» и с доступом в электронную информационно-образовательную среду АИС «Университет», коммутатор.

Специализированная мебель: ученические и компьютерные столы, ученические стулья, доска, стол и стул для преподавателя.

#### **Самостоятельная работа***.*

Аудитория для самостоятельной работы, оснащена компьютерной техникой с подключением к сети Интернет и доступом в электронную информационно-образовательную среду СамГТУ; учебной мебелью: столы, стулья для обучающихся, стол и стул для преподавателя; читальный зал НТБ СамГТУ (аудитория 125, корпус №1).

#### **9. Методические материалы**

#### **9.1. Методические указания при работе на лекции**

До лекции студент должен просмотреть учебно-методическую и научную литературу по теме лекции для того, чтобы иметь представление о проблемах, которые будут подняты в лекции.

Перед началом лекции обучающимся сообщается тема лекции, план, вопросы, подлежащие рассмотрению, доводятся основные литературные источники. Весь учебный материал, сообщаемый преподавателем, должен не просто прослушиваться. Он должен быть активно воспринят, т. е. услышан, осмыслен, понят, зафиксирован на бумаге и закреплен в памяти. Приступая к слушанию нового учебного материала, полезно мысленно установить его связь с ранее изученным. Следя за техникой чтения лекции (акцент на существенном, повышение тона, изменение ритма, пауза и т. п.), необходимо вслед за преподавателем уметь выделять основные категории, законы и определять их содержание, проблемы, предполагать их возможные решения, доказательства и выводы. Осуществляя такую работу, можно значительно облегчить себе понимание учебного материала, его конспектирование и дальнейшее изучение.

#### **9.2. Методические указания при подготовке и работе на лабораторной работе**

Проведение лабораторной работы делится на две условные части: теоретическую и практическую. Необходимыми структурными элементами занятия являются проведение лабораторной работы, проверка усвоенного материала, включающая обсуждение теоретических основ выполняемой работы.

Перед лабораторной работой, как правило, проводится технико-теоретический инструктаж по использованию необходимого оборудования. Преподаватель корректирует деятельность обучающегося в процессе выполнения работы (при необходимости). После завершения лабораторной работы подводятся итоги, обсуждаются результаты деятельности.

Возможны следующие формы организации лабораторных работ: фронтальная, групповая и индивидуальная. При фронтальной форме выполняется одна и та же работа (при этом возможны различные варианты заданий). При групповой форме работа выполняется группой (командой). При индивидуальной форме обучающимися выполняются индивидуальные работы.

По каждой лабораторной работе имеются методические указания по их выполнению, включающие необходимый теоретический и практический материал, содержащие элементы и последовательную инструкцию по проведению выбранной работы, индивидуальные варианты заданий, требования и форму отчѐтности по данной работе.

#### **9.3. Методические рекомендации по выполнению самостоятельной работы**

Организация самостоятельной работы обучающихся ориентируется на активные методы овладения знаниями, развитие творческих способностей, переход от поточного к индивидуализированному обучению с учетом потребностей и возможностей обучающегося.

Самостоятельная работа с учебниками, учебными пособиями, научной, справочной литературой, материалами периодических изданий и Интернета является наиболее эффективным методом получения дополнительных знаний, позволяет значительно активизировать процесс овладения информацией, способствует более глубокому усвоению изучаемого материала. Все новые понятия по изучаемой теме необходимо выучить наизусть и внести в глоссарий, который целесообразно вести с самого начала изучения курса. Самостоятельная работа реализуется:

- непосредственно в процессе аудиторных занятий;
- на лекциях, практических занятиях:
- в контакте с преподавателем вне рамок расписания;
- на консультациях по учебным вопросам, в ходе творческих контактов, при ликвидации задолженностей, при выполнении индивидуальных заданий и т.д.;
- в библиотеке, дома, на кафедре при выполнении обучающимся учебных и практических задач.

Эффективным средством осуществления обучающимся самостоятельной работы является электронная информационно-образовательная среда университета, которая обеспечивает доступ к учебным планам, рабочим программам дисциплин (модулей), практик, к изданиям электронных библиотечных систем.

#### 10. Фонд оценочных средств по дисциплине (модулю)

по дисциплине

ФТД.02 Методы и алгоритмы обработки изображений в системах безопасности

Код и направление подготовки (специальность)

Направленность (профиль)

Квалификация

Форма обучения

Год начала подготовки

Институт / факультет

Выпускающая кафедра

Кафедра-разработчик

Объем дисциплины, ч. / з.е.

Форма контроля (промежуточная аттестация)

11.04.01 Радиотехника

Радиоэлектронные средства в системах безопасности

магистр

**ОЧНАЯ** В ПОРТОКУ ПОРТУГАТИВНОСТИ В ПОРТУГА

2023

Автоматики и Информационных Тех-<u>нологий</u>

Электронные системы и информационная безопасность Электронные системы и информационная безопасность

72/2

# 1. Перечень планируемых результатов обучения по дисциплине (модулю), соотнесенных с<br>планируемыми результатами освоения образовательной программы

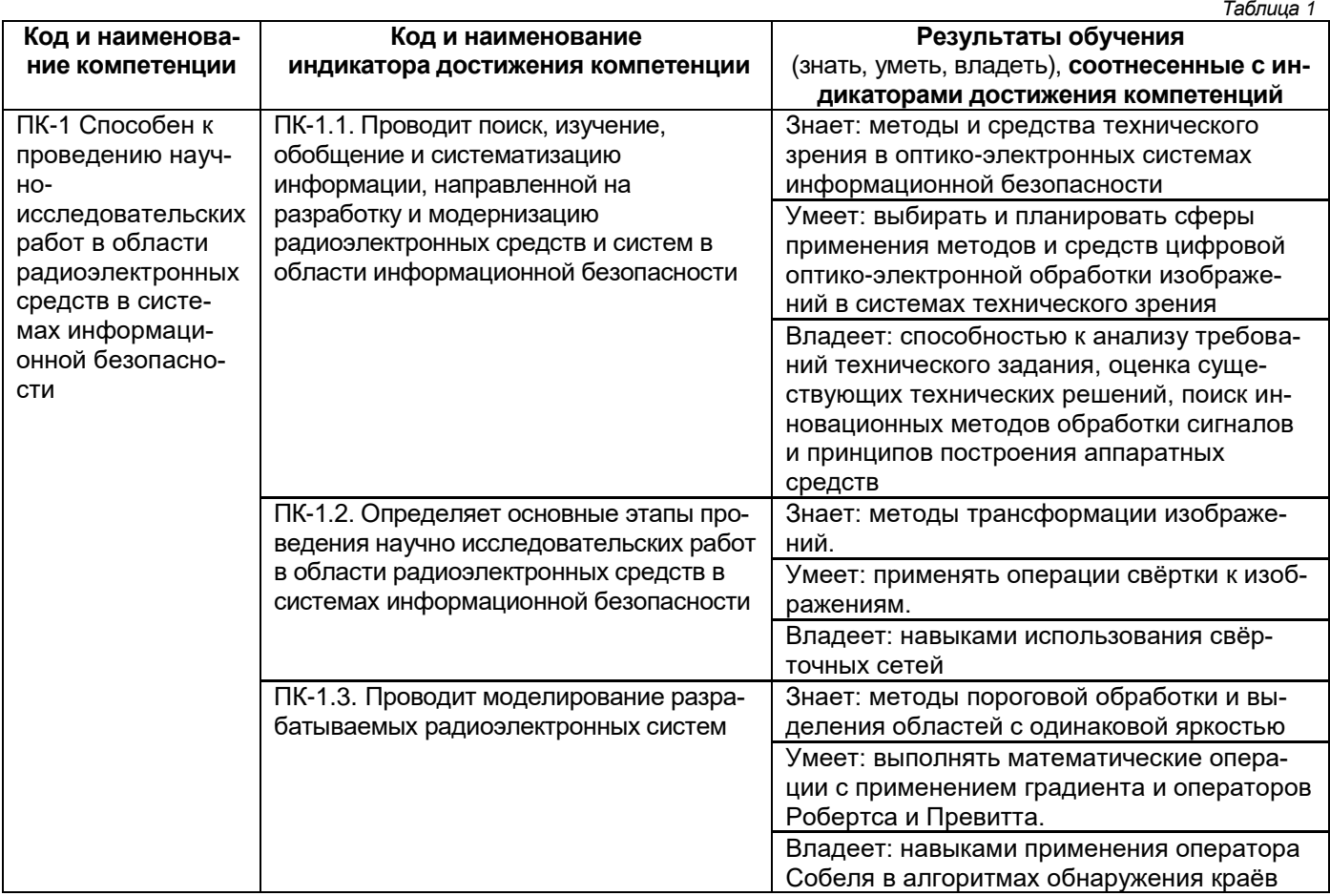

#### Профессиональные компетенции

# Матрица соответствия оценочных средств запланированным результатам обучения

.....<br>Таблица 2

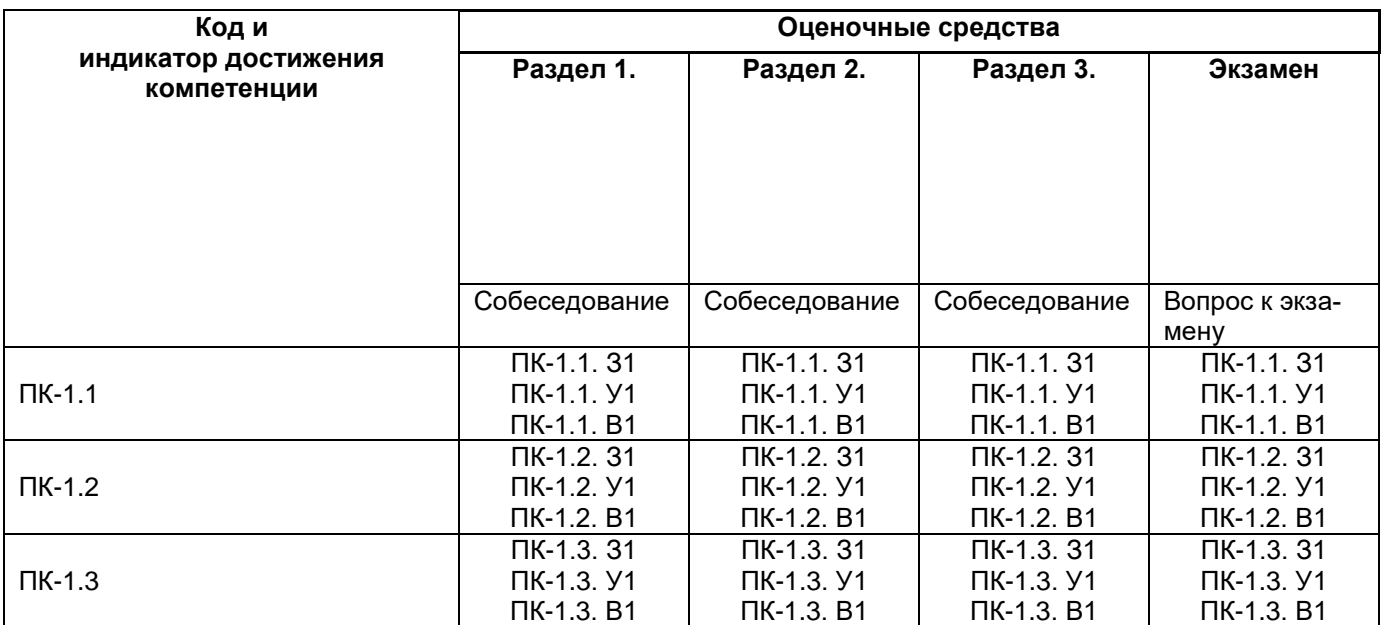

2. Типовые контрольные задания или иные материалы, необходимые для оценки знаний, умений, навыков и (или) опыта деятельности, характеризующие процесс формирования компетенций в ходе освоения образовательной программы.

#### 2.1. Формы текущего контроля успеваемости

Перечень лабораторных работ, по которым предоставляются отчеты, представлен в таблице 7 основной части рабочей программы дисциплины.

#### 2.2. Формы промежуточной аттестации

#### Вопросы к экзамену

1. Что означает понятие «трансформация изображений»?

2. Что означает операция свёртка в математическом анализе?

3. Какой результат в математическом смысле представляет операция свёртки двух функций?

4. Какими свойствами обладает операция свёртки?

5. Как применяется операция свёртка к изображениям?

6.Что означает понятие «карта признаков» при операции свёртка?

7. Что представляет из себя ядро свёртки, патч и якорь?

8. Какие этапы включает в себя процесс свёртки изображений?

9.Что означает понятие «проектирование признаков при свёртке»?

10. Приведите теорему свёртки.

11. Какой функцией в OpenCV реализуется операция свёртки?

12. Пороговая обработка и выделение контуров. Приведите проблемы, связанные с выделением контуров.

13. Приведите процедуру выделения контуров.

14. Приведите дифференциальный метод выделения контуров.

15. Что означает градиент в двухмерном пространстве?

16. Как аппроксимируется дискретный градиент?

17. Что называется пространственной фильтрацией?

18. Приведите маски операторов Робертса, Превитта, Собеля Щара и Кенни.

19. Как вычисляются модуль и направление градиента при применении оператора Собеля?

20. Для чего применяется преобразование Лапласа к изображениям?

21. Применение оператора Кенни к изображениям.

# Примерная структура билета

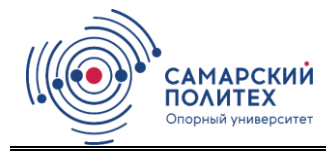

МИНОБРНАУКИ РОССИИ Федеральное государственное бюджетное образовательное учреждение высшего образования «САМАРСКИЙ ГОСУДАРСТВЕННЫЙ ТЕХНИЧЕСКИЙ **УНИВЕРСИТЕТ»** 

Кафедра «Электронные системы и информационная безопасность» ЭКЗАМЕНАЦИОННЫЙ БИЛЕТ № 1 по дисциплине «Методы и алгоритмы обработки изображений в системах

безопасности»

1. Раскажите об операции «свёртка» в математическом анализе.

2. Для чего применяется оператор Кенни.

Для направления 10.04.01 «Радиотехника

Семестр 3.

Составитель: В.П. Свиридов Заведующий кафедрой

<u>и представление Н.Е. Карпова</u>

« » 20 года

« » 20 года

#### 3. Методические материалы, определяющие процедуры оценивания знаний, умений, навыков и (или) опыта деятельности. характеризующие процесс формирования компетенций

Учебная лисциппина формирует компетенции в соответствии с табл. 2. Процедура оценивания представлена в табл. 3 и реализуется поэтапно:

Таблица 3

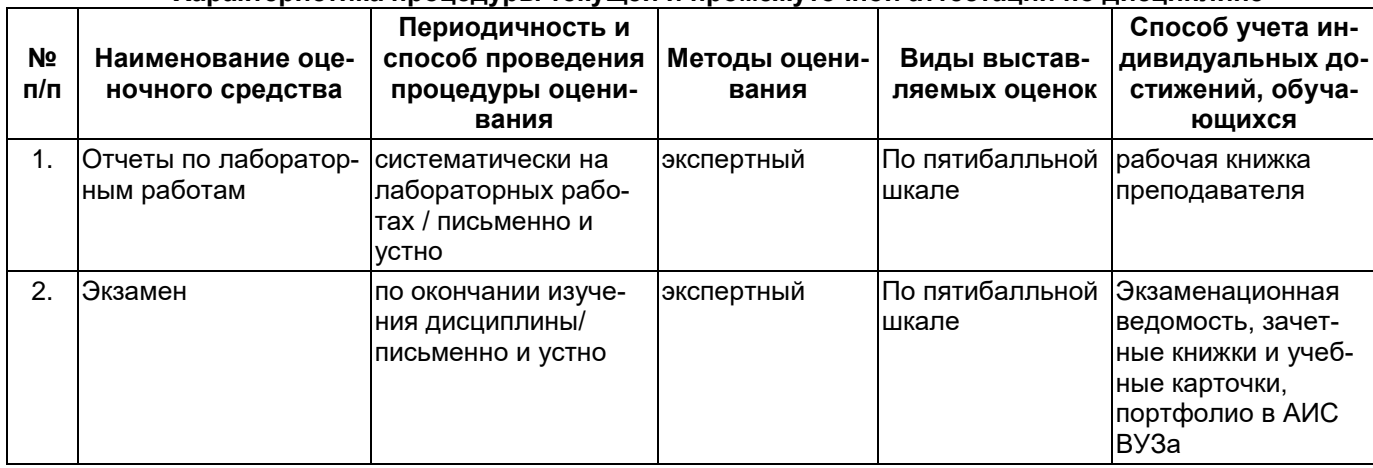

#### Характеристика процедуры текущей и промежуточной аттестации по дисциплине

#### Критерии и шкала оценивания результатов изучения дисциплины на промежуточной аттестации

Шкала оценивания:

«Отлично» – выставляется, если сформированность заявленных индикаторов компетенций 90% более (в соответствии с картами компетенций ОП); обучающийся показал прочные знания основных положений фактического материала, умение самостоятельно решать конкретные практические задачи повышенной сложности, свободно использовать справочную литературу, делать обоснованные выводы из результатов анализа конкретных ситуаций:

«Хорошо» – выставляется, если сформированность заявленных индикаторов компетенций на 80% и более (в соответствии с картами компетенций ОП); обучающийся показал прочные знания основных положений фактического материала, умение самостоятельно решать конкретные практические задачи, предусмотренные рабочей программой, ориентироваться в рекомендованной справочной литературе, умеет правильно оценить полученные результаты анализа конкретных ситуаций;

«Удовлетворительно» – выставляется, если сформированность заявленных индикаторов компетенций 60% и более (в соответствии с картами компетенций ОП): обучающийся показал знание основных положений фактического материала, умение получить с помощью преподавателя правильное решение конкретной практической задачи из числа предусмотренных рабочей программой, знакомство с рекомендованной справочной литературой;

«Неудовлетворительно» – выставляется, если сформированность заявленных индикаторов компетенций менее чем 59% (в соответствии с картами компетенций ОП): при ответе обучающегося выявились существенные пробелы в знаниях основных положений фактического материала, неумение с помощью преподавателя получить правильное решение конкретной практической задачи из числа предусмотренных рабочей программой учебной дисциплины.

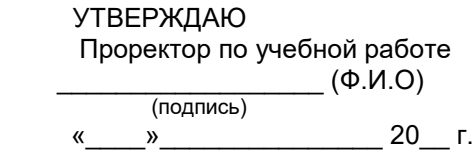

# **Дополнения и изменения к рабочей программе дисциплины (модуля)**

**ФТД.02 Методы и алгоритмы обработки изображений в системах безопасности**

по направлению подготовки (специальности) *11.04.01 Радиотехника* по направленности (профилю) подготовки *Радиоэлектронные средства в системах безопасности* **на 20\_\_/20\_\_ уч.г.**

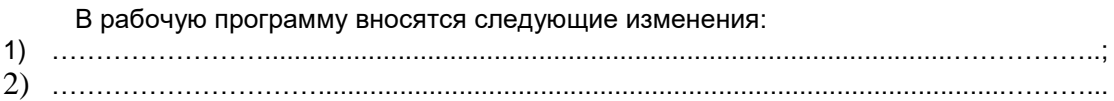

Разработчик дополнений и изменений:

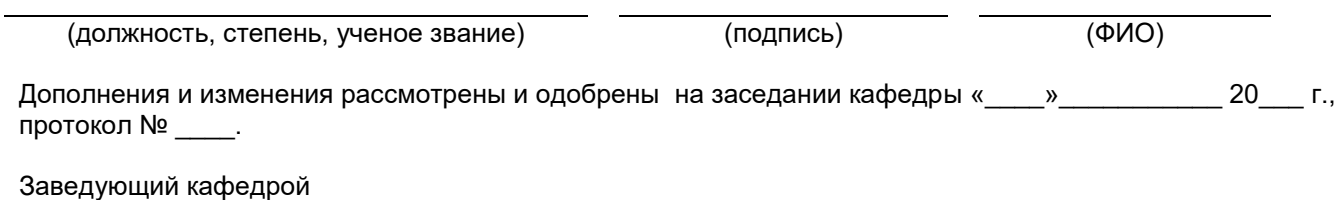

(степень, звание, подпись) (ФИО)